# **Calculating Fibonacci numbers using the Binet formula without using floating point arithmetic**

**Faifel B.L. SGTU by Yu.A. Gagarin, Saratov**

### **By now, many ways have been invented for calculating Fibonacci numbers: from direct recursion based on the formula:**

**Fn=Fn-1+Fn-2**

**to the matrix method described by D. Knuth**

#### **Binet's formula is located separately in this series of algorithms, which has the form:**

$$
F_n = \frac{\left(\frac{1+\sqrt{5}}{2}\right)^n - \left(\frac{1-\sqrt{5}}{2}\right)^n}{\sqrt{5}}
$$

**This formula seems attractive at first glance, but it contains an irrational number, which in computer calculations we are forced to represent in the form of a floating point number (i.e. replace an infinite non-periodic fraction with a finite one).**

#### **This means that the calculations will not be accurate; a limitation error is introduced into them.**

**The author once came across a publication in which Binet's formula was used to calculate a very large Fibonacci number, but the implementation assumed the use of superhighbit floating arithmetic (so that the required number would completely fit into the mantissa).**

**We'll take a completely different path!**

#### **Consider a set of numbers of the form:**

$$
x = a + \sqrt{5} * b
$$

**where a and b are integers. It seems quite obvious that this set is algebraically closed with respect to the operations of ordinary addition and multiplication:**

$$
(a+b\sqrt{5}) + (c+d\sqrt{5}) = ((a+c)+(b+d)\sqrt{5})
$$

$$
(a+b\sqrt{5})(c+d\sqrt{5}) = ((ac+5bd)+(ad+bc)\sqrt{5})
$$

#### **In addition, zero and unit belong to the set under consideration in a trivial way:**

 $1 \equiv (1 + \sqrt{5} * 0)$  $0 \equiv (0 + \sqrt{5} * 0)$ 

**Subtraction is quite naturally realized:**

$$
(a+b\sqrt{5})-(c+d\sqrt{5})=((a-c)+(b-d)\sqrt{5})
$$

#### **Now you can implement arithmetic on a set of pairs (a, b), in which addition, subtraction and multiplication will be described by the formulas:**

 $(a, b) + (c, d) = ((a + c), (b + d))$ 

 $(a, b) - (c, d) = ((a - c), (b - d))$ 

 $(a, b) * (c, d) = ((ac + 5bd), (ad + bc))$ 

#### **Thus, we can "safely forget" about √5 and implement a direct calculation using the Binet formula.**

**As a result, the numerator of the fraction will be a pair of the form (0, r√5) = r√5. Dividing this irrational number by √5 gives the desired integer result. Naturally, in reality, dividing is not required, it is enough to calculate (using the above-described pair arithmetic) two binomials:**

$$
A = \frac{(1 + \sqrt{5})^n}{2^n} \quad \text{if} \quad B = \frac{(1 - \sqrt{5})^n}{2^n}
$$

**and then subtract A-B**

```
def prod_pairs(a,b): # pairs multiplication
  return (a[0]*b[0]+5*a[1]*b[1],a[0]*b[1]+a[1]*b[0])
def sub_pairs(a,b): # pairs subtracting
  return (a[0]-b[0],a[1]-b[1])
def pow_pair(a,n): # exponentiation
  c=a
  for _ in range(n-1):
    c=prod_pairs(c,a)
  return c
def fib_bine(n): # Binet formula
  x1=pow_pair((1,1),n)
  x2=pow_pair((1,-1),n)
  z=sub_pairs(x1,x2)
  return z[1]//(2**n)
```
### **Is it possible to speed up this code? Yes, we can, if we speed up the exponentiation.**

**To speed up exponentiation, there is a standard**  approach, which is that to calculate  $x^n$ , the **chain x -> x<sup>2</sup> -> x<sup>4</sup> -> ... -> x<sup>2</sup> k is calculated until 2 <sup>k</sup> <= n, and then x (n -2 k ) .**

```
def pow_pair(a,n):
  if (n==1):
    return a
  c=copy(a)
  k=1
  while k*2<=n:
    if k<=n:
      c=prod_pairs(c,c)
      k=k*2
  p=n-k
  if p>=1:
    tmp=pow_pair(a,p)
    return prod_pairs(tmp,c)
  else:
    return c
```
**Using this technique allows us to calculate Fibonacci numbers in a logarithmic time using the Binet formula and without using floating point arithmetic.**

**Below are the test results comparing the computation time of Fibonacci numbers by simple iteration:**

```
def fib_ite(n):
```

```
c,p=0,1
```

```
for _ in range(n):
```

```
c,p=c+p,c
```
**return c**

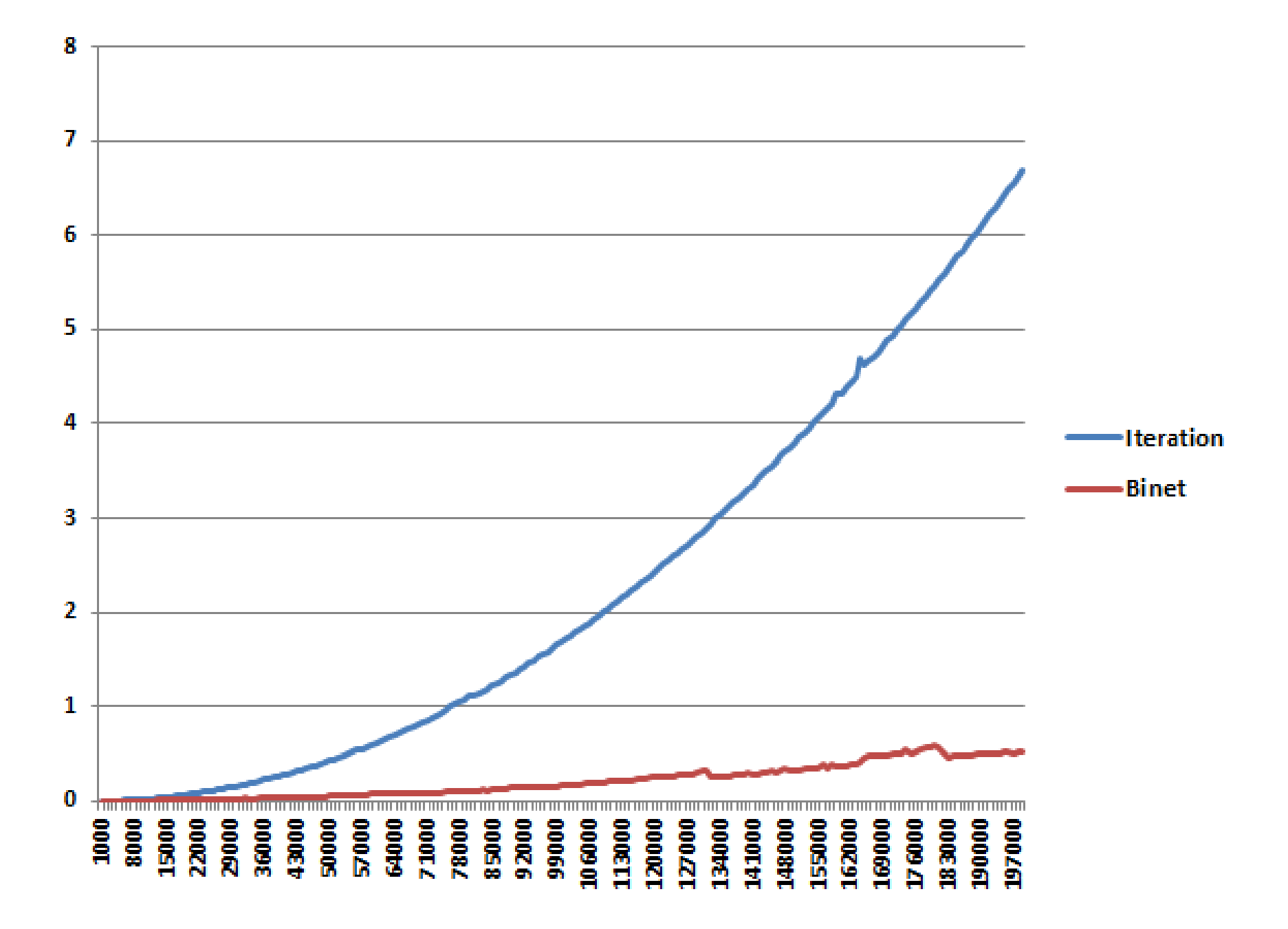

## **Despite the apparent simplicity of the fib\_ite code, the fib\_bine function performs significantly better.**

# **Thanks for your attention!**